# Maxima 在微積分上之應用 三角函數

國立屏東教育大學 應用數學系 研究助理 徐偉玲

weilinghsu@mail.npue.edu.tw

日期:2009/11/09

## $\circledcirc$

除另有說明外,本文件採用創用 CC「姓名標示、非商業性」 2.5 台灣條款

## **7.1 Trigonometry**

## **7.2 Derivatives of Trigonometric Functions**

Example 1. Find the derivative of  $y = \tan^2(3x)$ . Solution :  $dy = 2 \tan 3x d (\tan 3x) = 2 \tan 3x \sec^2 3x d (3x)$  $= 6 \tan 3x \sec^2 3x dx$ .

Example 2.

Evaluate  $\lim_{t \to \pi/2} \frac{\cos t}{t - \pi/2}$  $\lim_{t\to\pi/2}\frac{\cos t}{t-\pi/2}.$ 

Solution: (%i1) limit(cos(t)/(t-%pi/2),t,%pi/2); 極限指令: limit(方程式,極限變 cos  $\frac{t}{\sqrt{2}}$  ,極限變數爲 t,範圍爲 t 趨近於π/2 數,範圍) //方程式爲  $t - \pi$  $/ 2$  $(*01) -1$ 

This is a limit of the form 0/0 because

$$
\lim_{t \to \pi/2} \cos t = 0, \quad \lim_{t \to \pi/2} (t - \frac{\pi}{2}) = 0.
$$

By l'Hospital's Rule (Section 5.2),

$$
\lim_{t \to \pi/2} \frac{\cos t}{t - \pi/2} = \lim_{t \to \pi/2} \frac{-\sin t}{1} = -\sin(\frac{\pi}{2}) = -1.
$$

#### Example 3.

A particle travels around a vertical circle of radius  $r_0$  with constant angular velocity  $\omega = d\theta / dt$ , beginning with  $\theta = 0$  at time  $t = 0$ . If the sun is directly overhead, find the position, velocity, and acceleration of the shadow.

Let us center the circle at the origin in the  $(x, y)$  plane (Figure 7.2.5). Then

$$
x = r_0 \cos \theta, \quad y = r_0 \sin \theta.
$$

At time  $t, \theta$  has the value  $\theta = \omega t$ . So the motion of the particle is given by the parametric equations

 $x = r_0 \cos(\omega t), \quad y = r_0 \sin(\omega t).$ 

The shadow is directly below the particle, and its position is given by the

*x* -component

 $x = r_0 \cos(\omega t)$ .

The velocity and acceleration of the shadow are

$$
v = \frac{dx}{dt} = -r_0 \omega \sin(\omega t),
$$
  

$$
a = \frac{dv}{dt} = -r_0 \omega^2 \cos(\omega t).
$$

## Example 4.

A light beam on a 100 ft tower rotates in a vertical circle at the rate of one revolution per second. Find the speed of the spot of light moving along the ground at a point 1000 ft from the base of the tower.

We start by drawing the picture in Figure 7.2.6.

## Solution:

Assume the rotation is counterclockwise. Let  $t$  be time and let  $x$  and  $\theta$  be as in the figure. Then

$$
\frac{d\theta}{dt} = 2\pi \text{ radians/sec}, \quad x = 100 \tan \theta \text{ ft.}
$$
  
We wish to find  $dx/dt$  when  $x = 1000$ .  

$$
\frac{dx}{dt} = 100 \sec^2 \theta \frac{d\theta}{dt} = 200 \pi \sec^2 \theta.
$$
  
When  $x = 1000$ ,  
 $\sec^2 \theta = 1 + \tan^2 \theta = 1 + (x/100)^2 = 1 + 10^2 = 101$ .  
Therefore  $\frac{dx}{dt} = 20200\pi \approx 63000 \text{ ft/sec.}$ 

Example 5.

Find 
$$
\int \sin^3 t \cos t dt
$$
. Let  $u = \sin t$ ,  $du = \cos t dt$ .

Solution: (%i1) integrate(sin(t)^3\*cos(t),t); 積分指令: integrate(數式,變數,範 圍) 函數為sin *t* cos*t* <sup>3</sup> ,變數為 t,因為不為定積分所以不用打範圍 (%01)  $\frac{\sin(t)^4}{4}$ 

Then 
$$
\int \sin^3 t \cos t dt = \int u^3 du = \frac{u^4}{4} + C = \frac{\sin^4 t}{4} + C.
$$

## Example 6.

Find the area under one arch of the curve  $y = \cos x$ .

Solution: (%i1) plot2d(cos(x),[x,-2\*%pi,2\*%pi]); //畫出cos *x*的圖形, x 軸範圍為  $-2\pi \sim 2\pi$ 

 $(*01)$ 

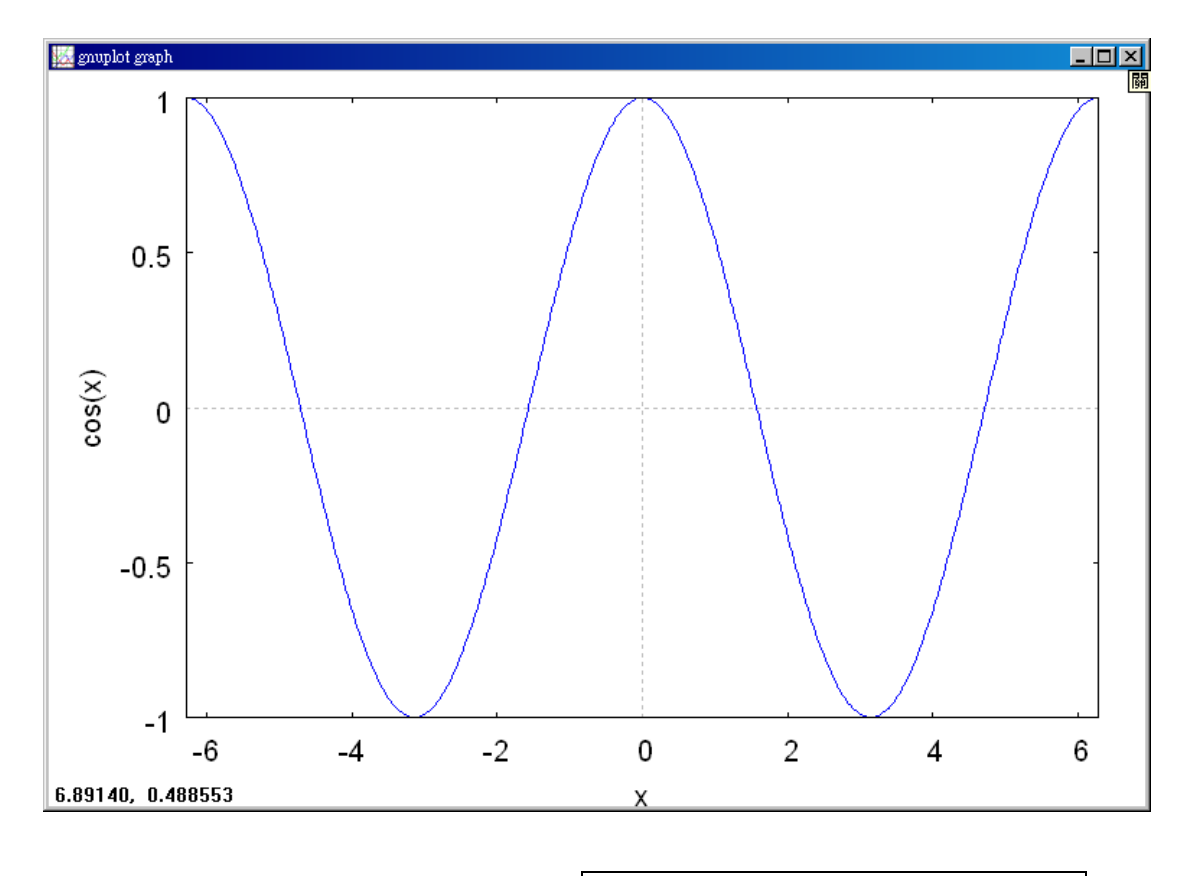

(%i2) integrate(cos(x),x,-%pi/2,%pi/2); 積分指令:integrate(數式,變數,範圍) 函 數爲sin<sup>3</sup> t cos*t ,*變數爲 t,定積分範圍爲−π/2∼π/2

 $(*o2) 2$ 

From Figure 7.2.7 we see that one arch lies between the limits  $x = -\pi/2$  and  $x = \pi/2$ , therefore the area is

$$
\int_{-\pi/2}^{\pi/2} \cos t dt = \sin t \Big|_{-\pi/2}^{\pi/2} = 1 - (-1) = 2.
$$

Example 7.

Evaluate  $\int \sec^4 x dx$ .

Solution: (%i1) integrate(sec(x)^4,x); 積分指令: integrate(數式,變數,範圍) 函  $\frac{1}{\mathbb{R}}$ 為 $\sec^4 x$ ,變數爲 $x$ ,因爲不爲定積分所以不用打範圍

$$
(*\circ 1) \frac{\tan(x)^3}{3} + \tan(x)
$$

Using the identity  $\sec^2 x = 1 + \tan^2 x$ , we have

$$
\int \sec^4 x dx = \int (1 + \tan^2 x) \sec^2 x dx
$$
  
= 
$$
\int (1 + \tan^2 x) d(\tan x) = \tan x + \frac{\tan^3 x}{3} + C.
$$

Example 8.

Find  $\int \sqrt{1-\cos x} dx$ .

Solution: (%i1) integrate(sqrt(1-cos(x)),x); 積分指令: integrate(數式,變數,範 圍) 函數為 1− cos *x* ,變數為 x,因為不為定積分所以不用打範圍 (\$01)  $(-\sqrt{2}\cos(x)-\sqrt{2})\sin(\frac{x+\pi}{2})+\sqrt{2}\sin(x)\cos(\frac{x+\pi}{2})$ 

Using the identity  $\sin^2 x + \cos^2 x = 1$ , we have

$$
\sqrt{1 - \cos x} = \frac{\sqrt{1 - \cos x} \sqrt{1 + \cos x}}{\sqrt{1 + \cos x}} = \frac{\sqrt{1 - \cos^2 x}}{\sqrt{1 + \cos^2 x}}
$$

$$
= \frac{\sqrt{\sin^2 x}}{\sqrt{1 + \cos x}} = \frac{|\sin x|}{\sqrt{1 + \cos x}}.
$$

*Case 1* In an interval where  $\sin x \ge 0$ ,

$$
\int \sqrt{10 - \cos x} dx = \int \frac{\sin x}{\sqrt{1 + \cos x}} dx = \int -\frac{1}{\sqrt{1 + \cos x}} d(1 + \cos x)
$$
  
=  $-2\sqrt{1 + \cos x} + C$ .

*Case 2* In an interval where  $\sin x \leq 0$ ,

$$
\int \sqrt{1 - \cos x} dx = 2\sqrt{1 + \cos x} + C.
$$

## **7.3 Inverse Trigonometric Functions**

Example 1.

Find  $\arccos(\sqrt{2}/2)$ .

Solution: (%i1) plot2d(acos(y),[y,-2,2]); //畫出 arccos 圖形, y 軸範圍爲-2~2

plot2d: expression evaluates to non-numeric value somewhere in plot  $(*01)$ 

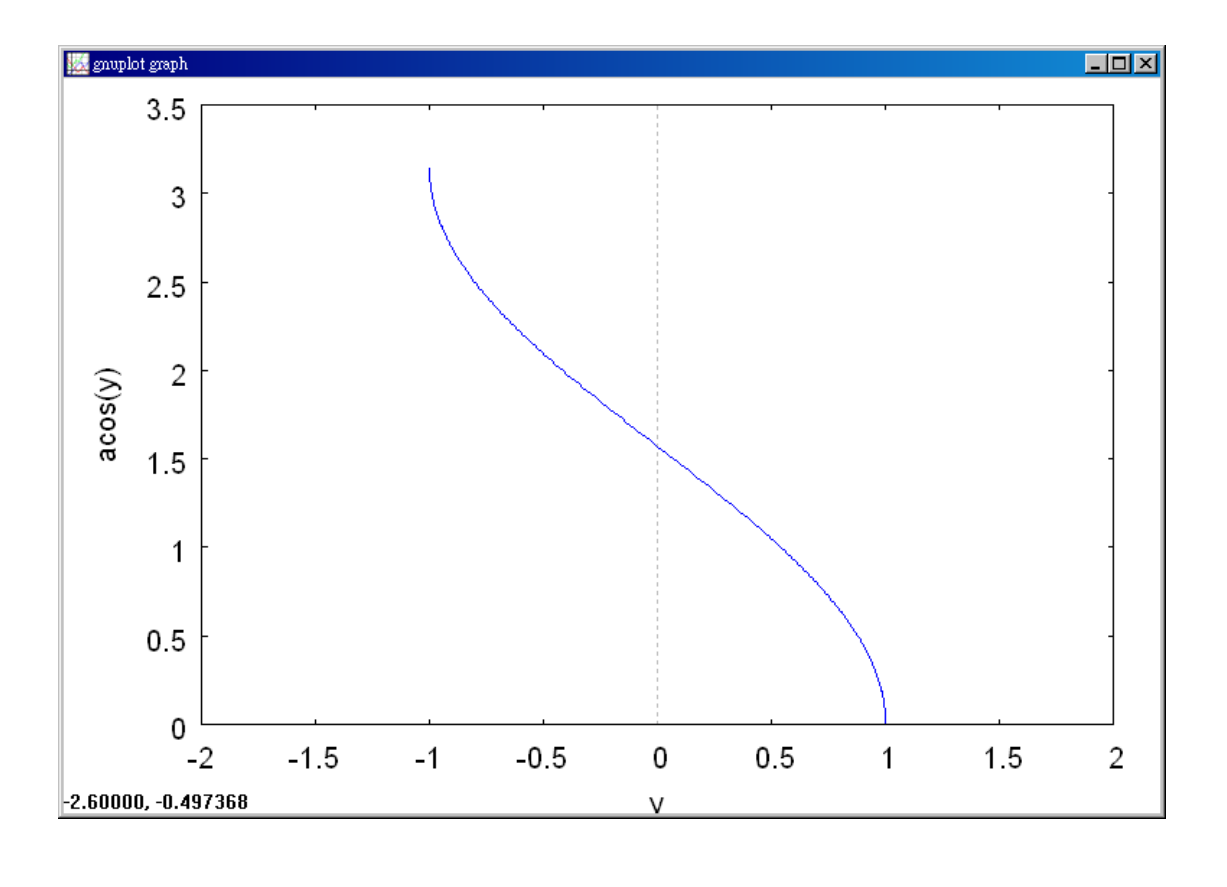

(%i2)  $\arccos(\sqrt{2}/2)$ ;  $\arccos\frac{\sqrt{2}}{2}$  arccos(數值) //此題爲求  $\arccos(\sqrt{2}/2)$ 的值  $(*02) \frac{\pi}{4}$ 

From Table 7.1.1,  $\cos(\pi/4) = \sqrt{2}/2$ . Since  $0 \le \pi/4 \le \pi$ ,

 $\arccos(\sqrt{2}/2) = \pi/4$ .

Example 2. Find  $arcsin(-1)$ . Solution: (%i1) plot2d(asin(y),[y,-2,2]); //畫出 arcsin 圖形, y 軸範圍爲-2~2 plot2d: expression evaluates to non-numeric value somewhere in plot  $(*01)$ 

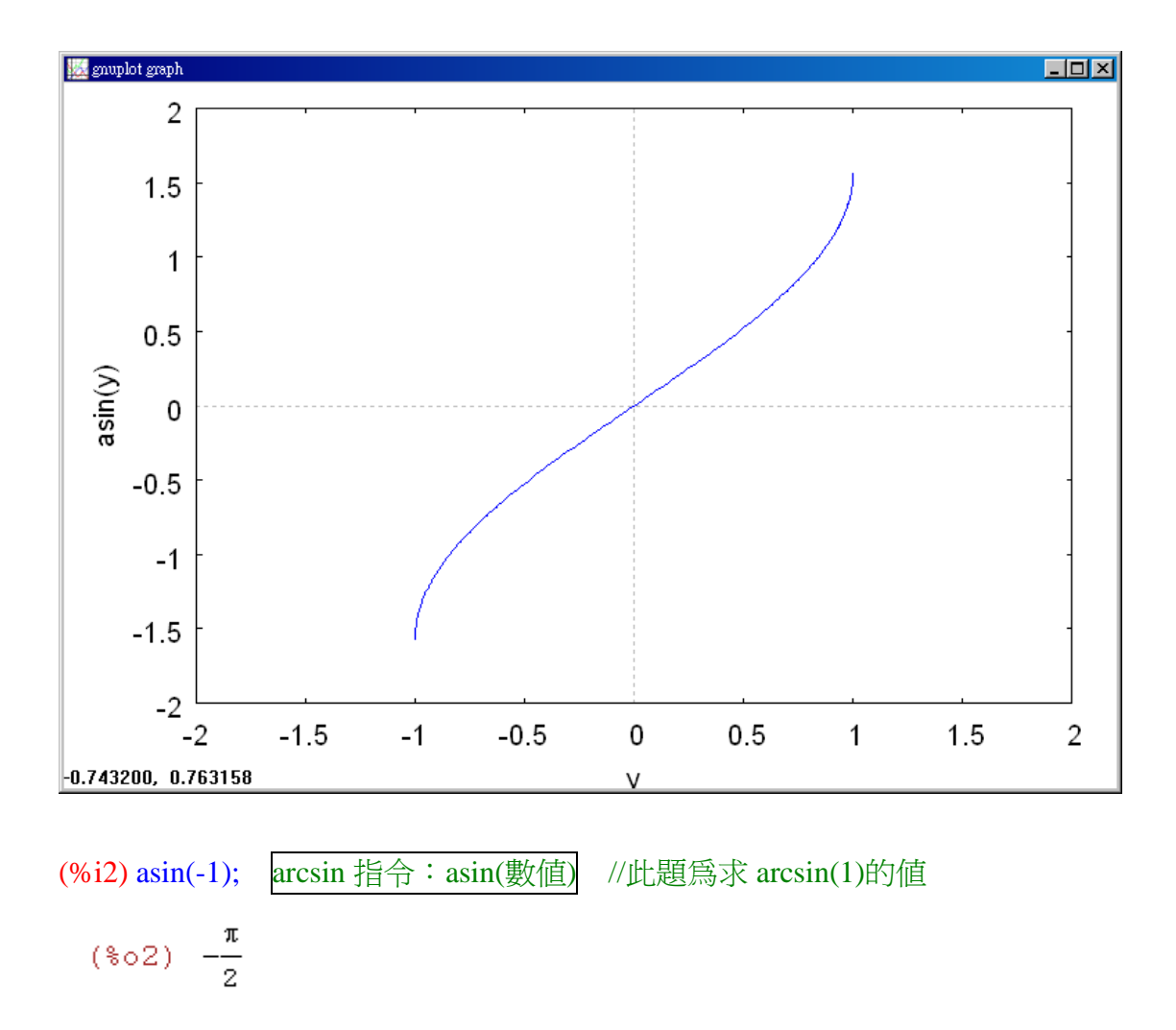

From Table 7.1.1,  $\sin(3\pi/2) = -1$ . But  $3\pi/2$  is not in the interval  $[-\pi/2, \pi/2]$ . Using  $sin(\theta + 2n\pi) = sin \theta$ , we have

 $\sin(-\pi/2) = \sin(3\pi/2) = -1$ ,

So  $\arcsin(-1) = -\pi/2$ .

## Example 3.

Find arctan( $-\sqrt{3}$ ).

Solution: (%i1) plot2d(atan(y),[y,-2,2]); //畫出 arctan 圖形, y 軸範圍爲-2~2  $(*01)$ 

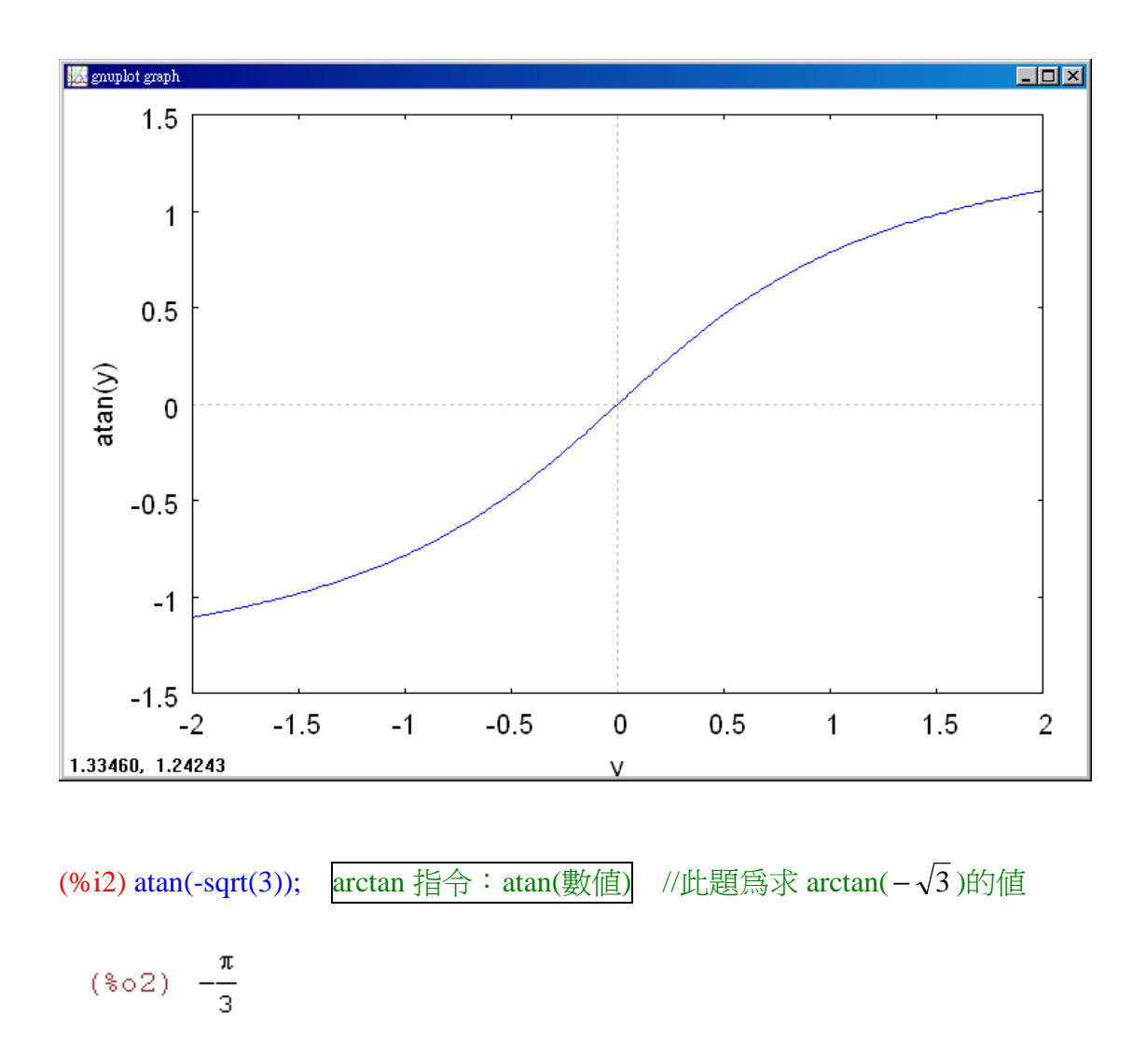

We must find a  $\theta$  in the interval  $[-\pi/2, \pi/2]$  such that  $\tan \theta = -\sqrt{3}$ . From Table 7.1.1,  $\sin(\pi/3) = \sqrt{3}/2$ ,  $\cos(\pi/3) = 1/2$ .

Then  $sin(-\pi/3) = -\sqrt{3}/2$ ,  $cos(-\pi/3) = 1/2$ . So

$$
\tan(-\pi/3) = \frac{-\sqrt{3}/2}{1/2} = -\sqrt{3},
$$

$$
\arctan(-\sqrt{3}) = -\pi/3.
$$

Example 4.

Find cos(arctan *y*).

Solution:  $(\%i1) \cos(\text{atan}(y));$ 

$$
(\text{col}) \frac{1}{\sqrt{y^2+1}}
$$

Let  $\theta = \arctan y$ . Thus  $\tan \theta = y$ . Using

$$
\sin^2 \theta + \cos^2 \theta = 1
$$

$$
\frac{\sin \theta}{\cos \theta} = y,
$$

we solve for  $\cos \theta$ .

 $\sin \theta = y \cos \theta$ ,  $(y \cos \theta)^2 + \cos^2 \theta = 1$ ,

$$
cos^2 \theta (y^2 + 1) = 1
$$
,  $cos^2 \theta = \frac{1}{y^2 + 1}$ .

Thus 1  $\cos \theta = \pm \frac{1}{\sqrt{y^2 + 1}}$  $=\pm$ *y*  $\theta = \pm \frac{1}{\sqrt{1-\frac{1}{n}}}$ .

By definition of arctan *y*, we know that  $-\pi/2 \le \theta \le \pi/2$ . In this interval,

$$
\cos \theta \ge 0
$$
. Therefore  $\cos \theta = \frac{1}{\sqrt{y^2 + 1}}$ .

Example 5.

Show that arcsin *y* + arccos *y* =  $\pi/2$  (Figure 7.3.6). Let  $\theta$  = arcsin *y*.

We have  $y = \sin \theta = \cos(\pi/2 - \theta)$ . Also, when  $-\pi/2 \le \theta \le \pi/2$ , we have

- $\pi/2 \ge -\theta \ge -\pi/2, \quad \pi \ge \pi/2 \theta \ge 0$ .
- Thus  $\pi/2 \theta = \arccos y$ ,

arcsin  $y + \arccos y = \theta + (\pi/2 - \theta) = \pi/2$ .

#### Example 6.

- (a) Find the area of the region under the curve  $y = \frac{1}{1 + x^2}$ 1 *x y* +  $=\frac{1}{x^2}$  for  $-1 \le x \le 1$ .
- (b) Find the area of the region under the same curve for − ∞ < *x* < ∞ . The regions are shown in Figure 7.3.7.

## Solution:

(a) (%i1) integrate(1/(1+x^2),x,-1,1); 積分指令: integrate(數式,變數,範圍) 函 1 數爲 $\frac{1}{1+x^2}$ ,變數為 x,定積分範圍為-1~1 + *x*  $(\frac{1}{6} \circ 1) \frac{\pi}{2}$ 

$$
A = \int_{-1}^{1} \frac{1}{1 + x^2} dx = \arctan x \Big|_{-1}^{1} = \frac{\pi}{4} - \left(-\frac{\pi}{4}\right) = \frac{\pi}{2}.
$$

(b) (%i1) integrate(1/(1+x^2),x,minf,inf); 積分指令: integrate(數式,變數,範圍) 1 函數爲 $\frac{1}{1+x^2}$ ,變數為 x,定積分範圍為− ∞ ~ ∞ + *x*  $(*01)$   $\pi$ 

$$
A = \int_{-\infty}^{\infty} \frac{1}{1 + x^2} dx = \int_{-\infty}^{0} \frac{1}{1 + x^2} dx + \int_{0}^{\infty} \frac{1}{1 + x^2} dx
$$

$$
= \lim_{a \to -\infty} \int_{a}^{0} \frac{1}{1 + x^2} dx + \lim_{b \to \infty} \int_{0}^{b} \frac{1}{1 + x^2} dx
$$

$$
= \lim_{a \to -\infty} (\arctan 0 - \arctan a) + \lim_{b \to \infty} (\arctan b - \arctan 0)
$$

$$
= -\lim_{a \to -\infty} \arctan a + \lim_{b \to \infty} \arctan b.
$$

From the graph of arctan *x* we see that the first limit is  $-\pi/2$  and the second limit is  $\pi/2$ , so

$$
A = -(-\frac{\pi}{2}) + \frac{\pi}{2} = \pi.
$$

Thus the region under  $y = 1/(1 + x^2)$  has exactly the same area as the unit circle, and half of this area is between  $x = -1$  and  $x = 1$ .

Example 7.

Find 
$$
\int_{-2}^{\sqrt{2}} \frac{1}{x\sqrt{x^2-1}} dx
$$
.

Solution: (%i1) integrate(1/(x\*sqrt(x^2-1)),x,-2,-sqrt(2)); 積分指令: integrate(數 1 式,變數,範圍) 函數為 ,變數為 x,定積分範圍為− 2 ~ − 2  $x\sqrt{x^2 -$ 1  $(\text{\textnormal{\texttt{\char'42}}\,} \circ \text{\textnormal{\texttt{12}}}) \quad -\frac{\pi}{12}$ 

The region is shown in Figure 7.3.8. Since *x* is negative,  $x = -|x|$ . Thus

$$
\int_{-2}^{-\sqrt{2}} \frac{1}{x\sqrt{x^2 - 1}} dx = \int_{-2}^{-\sqrt{2}} \frac{1}{|x|\sqrt{x^2 - 1}} dx
$$
  
=  $- arc \sec x \Big|_{-2}^{-\sqrt{2}} = -(arc \sec(-\sqrt{2}) - arc \sec(-2))$   
=  $-(\frac{3\pi}{4} - \frac{2\pi}{3}) = -\frac{\pi}{12}.$ 

## **7.4 Integration by Parts**

## Example 1.

Evaluate  $\int x \sin dx$ . Our plan is to break  $x \sin x dx$  into a product of the form  $udv$ ,

evaluate the integrals  $\int dv$  and  $\int vdu$ , and then use integration by parts to get  $\int udv$ . There are several choices we might make for *u* and *dv*, and not all of them lead to a solution of the problem. Some guesswork is required.

Solution: (%i1) integrate(x\*sin(x),x); 積分指令: integrate(數式,變數,範圍) 函 數為 xsin x,變數為 x, 因為不為定積分所以不用打範圍  $(\text{col})$   $\sin(x) - x \cos(x)$ 

*First try* : 
$$
u = \sin x, dv = x dx
$$
.  $\int dv = \int x dx = \frac{1}{2}x^2 + C$ . Take  $v = \frac{1}{2}x^2$ .

Next we find  $du$  and try to evaluate  $\int v du$ .

$$
du = \cos x dx
$$
,  $\int v du = \int \frac{1}{2} x^2 \cos x dx$ .

This integral looks harder than the one we started with, so we shall start over with another choice of *u* and *dv* .

Second try : 
$$
u = x, dv = \sin x dx
$$
.

$$
\int dv = \int \sin x dx = -\cos x + C.
$$

We take  $v = -\cos x$ . This time we find *du* and easily evaluate  $\int v du$ .

$$
du = dx, \quad \int v du = \int -\cos x dx = -\sin x + C_1.
$$

Finally we use the rule

$$
\int u dv = uv - \int v du ,
$$

$$
\int x \sin x dx = x(-\cos x) - (-\sin x + C_1),
$$

or 
$$
\int x \sin x dx = -x \cos x + \sin x + C
$$
.

## Example 2.

Evaluate  $\int \arcsin x dx$ . A choice of *u* and *dv* which works is

$$
u = \arcsin x, \, dv = dx.
$$

Solution: (%i1) integrate(asin(x),x); 積分指令: integrate(數式,變數,範圍) 函 數為arcsin *x*,變數為 x,因為不為定積分所以不用打範圍 (%o1)  $x \text{asin}(x) + \sqrt{1-x^2}$ 

We may take  $v = x$ . Then

$$
du = \frac{dx}{\sqrt{1 - x^2}},
$$

$$
\int v du = \int \frac{xdx}{\sqrt{1 - x^2}} = -\sqrt{1 - x^2} + C_1.
$$

Finally,  $\int \arcsin x dx = x \arcsin x - (-\sqrt{1-x^2} + C_1)$  $xdx = x \arcsin x - (-\sqrt{1-x^2} + C_1),$ 

 $\int \arcsin x dx = x \arcsin x + \sqrt{1 - x^2} + C$ .

Example 3.

Evaluate  $\int x^2 \sin x dx$ . This requires two integrations by parts.

Solution: (%i1) integrate(x^2\*sin(x),x); 積分指令: integrate(數式,變數,範圍)  $\overline{\textrm{M}}$ 數爲 $x^2$  sin $x$  ,變數爲 x ,因爲不爲定積分所以不用打範圍 (%o1)  $2 x sin(x)+(2-x^2) cos(x)$ 

*Step 1*  $\therefore$   $u = x^2$ ,  $dv = \sin x dx$ ,

$$
du = 2xdx
$$
,  $\int dv = \int \sin x dx = -\cos x + C$ .

We take  $v = -\cos x$ .

$$
\int x^2 \sin x dx = uv - \int v du = -x^2 \cos x + \int 2x \cos x dx.
$$

*Step 2* : Evaluate  $\int 2x \cos x dx$ .

$$
u_1 = 2x, \quad dv_1 = \cos x dx,
$$

$$
du_1 = 2dx, \quad \int dv_1 = \int \cos x dx = \sin x + C.
$$

We take  $v_1 = \sin x$ .

$$
\int 2x\cos x dx = u_1v_1 - \int v_1 du_1
$$

$$
= 2x\sin x - \int 2\sin x dx
$$

$$
= 2x\sin x + 2\cos x + C.
$$

Combining the two steps,

$$
\int x^2 \sin x dx = -x^2 \cos x + 2x \sin x + 2 \cos x + C.
$$

Example 4.

Evaluate  $\int \sin^2 \theta d\theta$ .

Solution: (%i1) integrate(sin(x)^2,x); 積分指令: integrate(數式,變數,範圍) 函 數爲 $\sin^2 x$ ,變數爲 x,因爲不爲定積分所以不用打範圍,由於θ在 Maxima 中部 好表示,於是我們用 x 代替<sup>θ</sup> 這個變數

$$
(\text{col}) \frac{x - \frac{\sin(2 x)}{2}}{2}
$$

Let  $u = \sin \theta$ ,  $dv = \sin \theta d\theta$ .

Then 
$$
du = \cos \theta d\theta
$$
,  $v = -\cos \theta$ .

$$
\int \sin^2 \theta d\theta = -\sin \theta \cos \theta - \int -\cos^2 \theta d\theta
$$

$$
= -\sin\theta\cos\theta + \int \cos^2\theta d\theta
$$

$$
= -\sin\theta\cos\theta + \int (1 - \sin^2\theta) d\theta
$$

$$
= -\sin\theta\cos\theta + \theta - \int \sin^2\theta d\theta.
$$

We solve this equation for  $\int \sin^2 \theta d\theta$ ,

$$
\int \sin^2 \theta d\theta = -\frac{1}{2} \sin \theta \cos \theta + \frac{1}{2} \theta + C.
$$

## Example 5.

Evaluate  $\int_0^{\pi}$  $\int_0^{\pi} x \sin x dx$  (Figure 7.4.2). Solution: (%i1) integrate(x\*sin(x),x,0,%pi); 積分指令: integrate(數式,變數,範 圍) 函數為 *x* sin *x*,變數為 x,定積分範圍為 0~<sup>π</sup>

 $(*\circ 1)$   $\pi$ 

(%i2) plot2d(x\*sin(x),[x,0,%pi]); //畫出 *x* sin *x* 的圖形, x 軸範圍為 0~π  $(*02)$ 

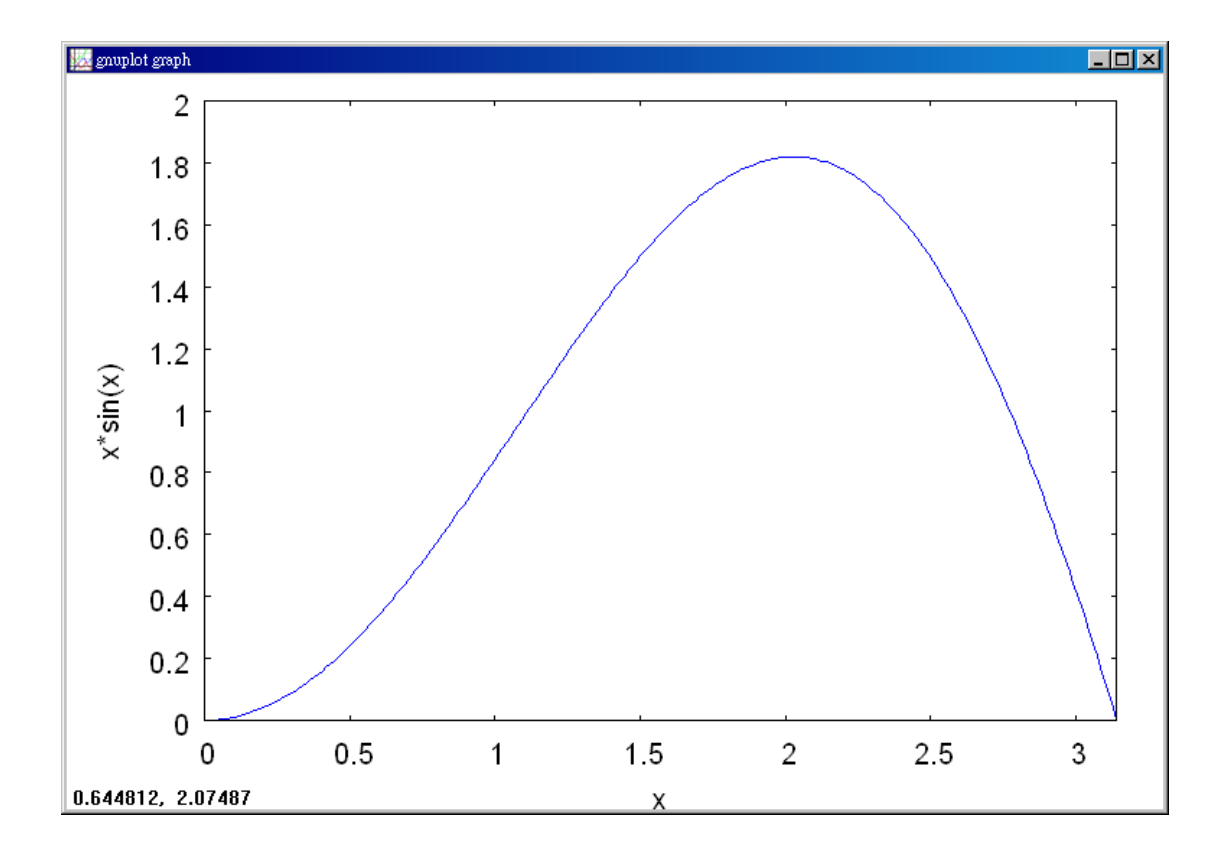

Take  $u = x$ ,  $dv = \sin x dx$  as in Example 1. Then  $v = -\cos x$  and

$$
\int_0^{\pi} x \sin x dx = -x \cos x \Big|_0^{\pi} - \int_0^{\pi} -\cos x dx
$$
  
=  $-x \cos x \Big|_0^{\pi} + \sin x \Big|_0^{\pi}$   
=  $(-\pi(-1) + 0 \cdot 1) + (0 - 0) = \pi$ .

## **7.5 Integrals of Powers of Trigonometric Functions**

Example 1.

$$
\int \tan^2 x dx = \frac{\tan x}{1} - \int \tan^0 x dx = \tan x - x + C.
$$

(%i1) integrate(tan(x)^2,x); 積分指令: integrate(數式,變數,範圍) 函數為  $\tan^2 x$ ,變數爲 x,因爲不爲定積分所以不用打範圍  $(*01)$  tan(x)-atan(tan(x))

Example 2.

$$
\int \tan^4 x dx = \frac{\tan^3 x}{3} - \int \tan^2 x dx = \frac{\tan^3 x}{3} - \tan x + x + C.
$$
\n
$$
\text{(%il) integrate}(\tan(x) \land 4, x); \quad\n \boxed{\text{[t]} \land \text{[t]} \land \text{[t]} \quad \text{[t]} \quad \text{[t]}
$$

Example 3.

$$
\int \tan^3 x dx = \frac{\tan^2 x}{2} - \int \tan x dx.
$$
  
(%i1) integrate(tan(x)<sup>2</sup>,x); 

$$
\frac{3 \cdot 1}{2} - \frac{1}{2 \sin(x)^2 - 2}
$$

Example 4.

$$
\int \sin^2 x dx = -\frac{1}{2} \sin x \cos x + \frac{1}{2} \int dx = -\frac{1}{2} \sin x \cos x + \frac{1}{2} x + C.
$$
  

$$
\int \cos^2 x dx = \frac{1}{2} \cos x \sin x + \frac{1}{2} \int dx = \frac{1}{2} \cos x \sin x + \frac{1}{2} x + C.
$$
  
(%i1) integrate(sin(x)^2, x); over(4) + i = 0; int + int + 

$$
(\text{col}) \frac{x - \frac{\sin(2 x)}{2}}{2}
$$

(%i2) integrate(cos(x)^2,x); 積分指令: integrate(數式,變數,範圍) 函數為  $\cos^2 x$ ,變數爲 $\, {\rm x} \,$ ,因爲不爲定積分所以不用打範圍

$$
\frac{\sin(2 x)}{2} + x
$$
\n
$$
(\text{802}) \quad \frac{2}{2}
$$

Example 5.

$$
\int \cos^3 x dx = \frac{1}{3} \cos^2 x \sin x + \frac{2}{3} \int \cos x dx
$$
  
=  $\frac{1}{3} \cos^2 x \sin x + \frac{2}{3} \sin x + C$ .

(%i1) integrate(cos(x)^3,x); 積分指令: integrate(數式,變數,範圍) 函數為  $\cos^3 x$ ,變數爲 x,因爲不爲定積分所以不用打範圍

$$
(\text{col}) \sin(x) - \frac{\sin(x)^3}{3}
$$

Example 6.

$$
\int \sec^3 x dx = \frac{1}{2} \sec^2 x \sin x + \frac{1}{2} \int \sec x dx.
$$

(%i1) integrate(sec(x)^3,x); 積分指令: integrate(數式,變數,範圍) 函數為  $\sec^3 x$ ,變數爲 x,因爲不爲定積分所以不用打範圍

$$
(\text{col}) \ \frac{\log(\sin(x) + 1)}{4} - \frac{\log(\sin(x) - 1)}{4} - \frac{\sin(x)}{2\sin(x)^2 - 2}
$$

Example 7.  
\n
$$
\int \sec^4 x dx = \frac{1}{3} \sec^3 x \sin x + \frac{2}{3} \int \sec^2 x dx
$$

$$
=\frac{1}{3}\sec^3 x \sin x + \frac{2}{3}\tan x + C.
$$

(%i1) integrate(sec(x)^4,x); 積分指令: integrate(數式,變數,範圍) 函數為  $\sec^4 x$ ,變數爲 x,因爲不爲定積分所以不用打範圍

$$
(*\circ 1) \frac{\tan(x)^3}{3} + \tan(x)
$$

Example 8.

 $\int \sin^4 x \cos^3 x dx$ .

Solution: (%i1) integrate((sin(x)^4)\*(cos(x)^3),x); 積分指令: integrate(數式,變) 數,範圍) 函數為 $\sin^4x\cos^3x$ ,變數爲 $x$ ,因爲不爲定積分所以不用打範圍

$$
(*\circ 1) \quad -\frac{5\sin(x)^7 - 7\sin(x)^5}{35}
$$

Let  $u = \sin x$ ,  $du = \cos x dx$ .  $\int \sin^4 x \cos^3 x dx = \int u^4 (1 - u^2) du$  $=\frac{1}{2}u^5 - \frac{1}{2}u^7 + C$ 7 1 5 1  $=\frac{1}{5}\sin^5 x - \frac{1}{5}\sin^7 x + C$ 7  $\sin^5 x - \frac{1}{7}$ 5  $\frac{1}{2}$ sin<sup>5</sup> x -  $\frac{1}{2}$ sin<sup>7</sup> x + C.

Example 9.

$$
\int \sqrt{\cos x} \sin^3 x dx.
$$

Solution: (%i1) integrate(sqrt(cos(x))\*(sin(x)^3),x); 積分指令: integrate(數式, 變數,範圍) 函數爲√ $\cos x \sin^3 x$ ,變數爲 $\,$ x,因爲不爲定積分所以不用打範圍 (%01)  $\frac{6 \cos(x)^{7/2} - 14 \cos(x)^{3/2}}{21}$ 

Let  $u = \cos x$ ,  $du = -\sin x dx$ .

$$
\int \sqrt{\cos x} \sin^3 x dx = \int \sqrt{u} (1 - u^2)(-1) du
$$

$$
= -u^{1/2} + u^{5/2} du = -\frac{2}{3}u^{3/2} + \frac{2}{7}u^{7/2} + C
$$

$$
= -\frac{2}{3}(\cos x)^{3/2} + \frac{2}{7}(\cos x)^{7/2} + C.
$$

Example 10.

 $\int \sin^5 x dx$ .

Solution: (%i1) integrate(sin(x)^5,x); 積分指令: integrate(數式,變數,範圍) 函 數爲sin<sup>5</sup>x,變數爲x,因爲不爲定積分所以不用打範圍

$$
(*\circ 1) \quad -\frac{\cos(x)^5}{5} + \frac{2\cos(x)^3}{3} - \cos(x)
$$

Let  $u = \cos x$ ,  $du = -\sin x dx$ .

$$
\int \sin^5 x dx = \int (1 - u^2)^2 (-1) du
$$

$$
=-\int (1-2u^2+u^4)du = -u + \frac{2}{3}u^3 - \frac{1}{5}u^5 + C
$$
  
= -\cos x + \frac{2}{3}\cos^3 x - \frac{1}{5}\cos^5 x + C.

Example 11.

$$
\int \sin^4 \cos^4 x dx = \int \sin^4 x (1 - \sin^2 x)^2 dx
$$

$$
= \int \sin^4 x - 2\sin^6 x + \sin^8 x dx.
$$

(%i1) integrate((sin(x)^4)\*(cos(x)^4),x); 積分指令: integrate(數式,變數,範圍)  $\overline{\textrm{\textbf{m}}}$ 數爲 $\sin^4x\cos^4x$ ,變數爲 $x$ ,因爲不爲定積分所以不用打範圍

$$
\frac{\frac{\sin(8 x)}{2} + 4 x}{8} - \frac{\sin(4 x)}{2} + x
$$
  
( $\sqrt[8]{6} \cdot 1$ )

Example 12.

When *m* is even use  $\tan^2 x = \sec^2 x - 1$ .

$$
\int \tan^4 x \sec x dx = \int (\sec^2 x - 1)^2 \sec x dx
$$

$$
= \int \sec^5 x - 2 \sec^3 x + \sec x dx.
$$

(%i1) integrate((tan(x)^4)\*(sec(x)),x); 積分指令: integrate(數式,變數,範圍) 函  $\frac{1}{\mathbb{B}}$ 為 tan $^4$  *x* sec  $x$  ,變數爲 x ,因爲不爲定積分所以不用打範圍

$$
(\text{col}) \frac{3 \log(\sin(x) + 1)}{16} - \frac{3 \log(\sin(x) - 1)}{16} + \frac{5 \sin(x)^3 - 3 \sin(x)}{8 \sin(x)^4 - 16 \sin(x)^2 + 8}
$$

## Example 13.

When *m* is odd use the new variable  $u = \sec x$  or  $u = -\csc x$ .

 $\int \cot^3 x \csc^3 x dx = \int \cot^2 x \csc^2 x (\cot x \csc x dx)$ 

$$
= \int (u^2 - 1)u^2 du = \frac{u^5}{5} - \frac{u^3}{3} + C
$$

$$
= -\frac{\csc^5 x}{5} + \frac{\csc^3 x}{3} + C.
$$

## **7.6 Trigonometric Substitutions**

Example 1.

Find 
$$
\int (a^2 + x^2)^{-3/2} dx
$$
.  
\nSolution : (%i1) integrate((a^2+x^2)^(-3/2),x);   
\n $\frac{\sqrt{2}}{\sqrt{2}} \left( \frac{1}{2} + x^2 \right)^{-3/2}$ ,   
\n $\frac{\sqrt{2}}{\sqrt{2}} \left( \frac{1}{2} + x^2 \right)^{-3/2}$ ,   
\n $\frac{\sqrt{2}}{\sqrt{2}} \left( \frac{1}{2} + x^2 \right)^{-3/2}$ ,   
\n $\frac{\sqrt{2}}{\sqrt{2}} \left( \frac{1}{2} + x^2 \right)^{-3/2}$ ,   
\n $\frac{\sqrt{2}}{\sqrt{2}} \left( \frac{1}{2} + x^2 \right)^{-3/2}$ ,   
\n $\frac{\sqrt{2}}{\sqrt{2}} \left( \frac{1}{2} + x^2 \right)^{-3/2}$ ,   
\n $\frac{\sqrt{2}}{\sqrt{2}} \left( \frac{1}{2} + x^2 \right)^{-3/2}$ ,   
\n $\frac{\sqrt{2}}{\sqrt{2}} \left( \frac{1}{2} + x^2 \right)^{-3/2}$ ,   
\n $\frac{\sqrt{2}}{\sqrt{2}} \left( \frac{1}{2} + x^2 \right)^{-3/2}$ ,   
\n $\frac{\sqrt{2}}{\sqrt{2}} \left( \frac{1}{2} + x^2 \right)^{-3/2}$ ,   
\n $\frac{\sqrt{2}}{\sqrt{2}} \left( \frac{1}{2} + x^2 \right)^{-3/2}$ ,   
\n $\frac{\sqrt{2}}{\sqrt{2}} \left( \frac{1}{2} + x^2 \right)^{-3/2}$ ,   
\n $\frac{\sqrt{2}}{\sqrt{2}} \left( \frac{1}{2} + x^2 \right)^{-3/2}$ ,   
\n $\frac{\sqrt{2}}{\sqrt{2}} \left( \frac{1}{2} + x^2 \right)^{-3/2}$ ,   
\n $\frac{\sqrt{2}}{\sqrt{2}} \left( \frac{1}{2} + x^2 \right)^{-3/2}$ ,   
\n $\frac{\sqrt{2}}{\sqrt{2}} \left( \frac{1}{2} + x^2 \right$ 

Let  $\theta = \arctan(x/a)$ . Then from Figure 7.6.2,

$$
x = a \tan \theta
$$
,  $dx = a \sec^2 \theta d\theta$ ,  $\sqrt{a^2 + x^2} = a \sec \theta$ .

So

$$
\int (a^2 + x^2)^{-3/2} dx = \int (a \sec \theta)^{-3} a \sec^2 \theta d\theta
$$
  
=  $\frac{1}{a^2} \int (\sec \theta)^{-1} d\theta = \frac{1}{a^2} \int \cos \theta d\theta$   
=  $\frac{1}{a^2} \sin \theta + C = \frac{1}{a^2} \frac{\tan \theta}{\sec \theta} + C = \frac{x}{a^2 \sqrt{a^2 + x^2}} + C.$ 

Example 2.

Find  $\int \sqrt{x^2 - a^2} dx$ .

Solution: (%i1) integrate(sqrt(x^2-a^2),x); 積分指令: integrate(數式,變數,範 圍) 函數為 <sup>2</sup> <sup>2</sup> *x* − *a* ,變數為 x,因為不為定積分所以不用打範圍 (%01)  $\frac{x\sqrt{x^2-a^2}}{2} - \frac{a^2 \log(2\sqrt{x^2-a^2}+2x)}{2}$ 

Let  $\theta = \arccos(c x/a)$  (Figure 7.6.3), so

$$
x = a \sec \theta
$$
,  $dx = a \tan \theta \sec \theta d\theta$ ,  $\sqrt{x^2 - a^2} = a \tan \theta$ .

So

$$
\int \sqrt{x^2 - a^2} dx = \int a \tan \theta a \tan \theta \sec \theta d\theta = a^2 \int \tan^2 \theta \sec \theta d\theta
$$
  
=  $a^2 \int (\sec^2 \theta - 1) \sec \theta d\theta$   
=  $a^2 \int \sec^3 \theta d\theta - a^2 \int \sec \theta d\theta$   
=  $(\frac{1}{2}a^2 \sec^2 \theta \sin \theta + \frac{1}{2}a^2 \int \sec \theta d\theta) - a^2 \int \sec \theta d\theta$   
=  $\frac{1}{2}a^2 \sec^2 \theta \sin \theta - \frac{1}{2}a^2 \int \sec \theta d\theta$   
=  $\frac{1}{2}x\sqrt{x^2 - a^2} - \frac{1}{2}a^2 \int \sec \theta d\theta$ 

Example 3.

$$
\int \frac{1}{x^2 \sqrt{a^2 - x^2}} dx.
$$

Solution: (%i1) integrate( $1/(x^2*(sqrt(a^2-x^2))),x)$ ; 積分指令: integrate(數式, <mark>變數,範圍)</mark> 函數爲 \_\_\_\_<mark>\_</mark>\_\_\_\_\_\_\_\_ ,變數為 x,因為不為定積分所以不用打範圍,  $x^2 \sqrt{a^2 - x}$ 第二式是問 a 是否為 0 或不為零的數,在此我們令 a 為不為零的數 Is a zero or nonzero?nonzero; (\$01)  $\frac{\sqrt{a^2-x^2}}{a^2 x}$ 

Let  $\theta = \arcsin(x/a)$  (Figure 7.6.4). Then

 $x = a \sin \theta$ ,  $dx = a \cos \theta d\theta$ ,  $\sqrt{a^2 - x^2} = a \cos \theta$ .

$$
\int \frac{1}{x^2 \sqrt{a^2 - x^2}} dx = \int \frac{1}{a^2 \sin^2 \theta a \cos \theta} a \cos \theta d\theta = \int \frac{1}{a^2 \sin^2 \theta} d\theta
$$

$$
= \frac{1}{a^2} \int \sec^2 \theta d\theta = -\frac{1}{a^2} \cot \theta + C
$$

$$
= -\frac{1}{a^2} \frac{\sqrt{a^2 - x^2}}{x} + C.
$$

Example 4.

$$
\int \frac{\sqrt{x^2-a^2}}{x} dx.
$$

Solution: (%i1) integrate((sqrt(x^2-a^2))/x,x); 積分指令: integrate(數式,變數, *x a* 2 2 <sup>−</sup> ,變數為 <sup>x</sup>,因為不為定積分所以不用打範圍,第二式 範圍) 函數為 *x* 是問 a 是否為 0 或不為零的數, 在此我們令 a 為不為零的數 Is a zero or nonzero?nonzero; (\$01)  $\frac{a^2 \operatorname{asin}\left(\frac{a^2}{|a||x|}\right)}{|a|} + \sqrt{x^2 - a^2}$ 

Put  $\theta = \arccos(c x/a)$  (Figure 7.6.5). Then

$$
x = a \sec \theta
$$
,  $dx = a \tan \theta \sec \theta d\theta$ ,  $\sqrt{x^2 - a^2} = a \tan \theta$ .

$$
\int \frac{\sqrt{x^2 - a^2}}{x} dx = \int \frac{a \tan \theta}{a \sec \theta} a \tan \theta \sec \theta d\theta = a \int \tan^2 \theta d\theta
$$

$$
= a \int \sec^2 \theta d\theta - a \int d\theta = a \tan \theta - a\theta + C
$$

$$
= \sqrt{x^2 - a^2} - a \arccsc(x/a) + C.
$$

## Example 5.

The basic integrals:

(a) 
$$
\int \frac{1}{\sqrt{1-x^2}} dx = \arcsin x + C,
$$

(b) 
$$
\int \frac{dx}{1+x^2} dx = \arctan x + C,
$$

(c) 
$$
\int \frac{dx}{x\sqrt{x^2 - 1}} = \operatorname{arcsec} x + C, \quad x > 1
$$

can be evaluated very easily by a trigonometric substitution.

## Solution:

(a) (%)i1) integrate(1/sqrt(1-x^2),x); 積分指令 : integrate(數式,變數,前国) 罭數為 
$$
\frac{1}{\sqrt{1-x^2}}
$$
, 姮數為 x,因為不為定積分所以不用打節国(301) asin(x)

$$
\int \frac{1}{\sqrt{1-x^2}} dx.
$$

Let  $\theta = \arcsin x$  (Figure 7.6.6). Then  $x = \sin \theta$ ,  $dx = \cos \theta d\theta$ ,  $\sqrt{1 - x^2} = \cos \theta$ .

$$
\int \frac{1}{\sqrt{1-x^2}} dx = \int \frac{\cos \theta d\theta}{\cos \theta} = \int d\theta = \theta + C,
$$
\n
$$
\int \frac{1}{\sqrt{1-x^2}} dx = \arcsin x + C.
$$
\n(b) (%i1) (%i1) integrate(1/(1+x^2),x); 積分指令:integrate(數式, 祮数; 铢) \n  
\n**数**鷷  $\frac{1}{1+x^2}$ , 燊数鷯 \n  
\n(%o1)  $\arctan(x)$ 

$$
\int \frac{dx}{1+x^2}.
$$

Let  $\theta = \arctan x$  (Figure 7.6.7. Then  $x = \tan \theta$ ,  $dx = \sec^2 \theta d\theta$ ,  $\sqrt{1 + x^2} = \sec \theta$ .

$$
\int \frac{dx}{1+x^2} = \int \frac{\sec^2 \theta}{\sec^2 \theta} d\theta = \int d\theta = \theta + C,
$$

$$
\int \frac{dx}{1+x^2} = \arctan x + C.
$$

(c) (%i1) integrate(1/(x\*sqrt(x^2-1)),x); 積分指令:integrate(數式,變數,範圍) 1 函數為 ,變數為 x,因為不為定積分所以不用打範圍  $x\sqrt{x^2 -$ 1  $(*\circ 1)$   $-\operatorname{asin}\left(\frac{1}{|x|}\right)$ 

$$
\int \frac{dx}{x\sqrt{x^2-1}}, \quad x>1.
$$

Let  $\theta = \arccos c x$  (Figure 7.6.8). Then

 $x = \sec \theta$ ,  $dx = \tan \theta \sec \theta d\theta$ ,  $\sqrt{x^2 - 1} = \tan \theta$ .

$$
\int \frac{dx}{x\sqrt{x^2-1}} = \int \frac{\tan\theta \sec\theta}{\sec\theta \tan\theta} d\theta = \int d\theta = \theta + C.
$$

$$
\int \frac{dx}{x\sqrt{x^2 + 1}} = \operatorname{arc\,sec} x + C, \quad x > 1.
$$

## **7.7 Polar Coordinates**

Example 1.

Plot the following points in polar coordinates.

 $(2, \pi/4), (-1, \pi/4), (3, 3\pi/4), (2, -\pi/4), (-4, -\pi/4).$ 

The solution is shown in Figure 7.7.3.

Each point *P* has infinitely many different polar coordinate pairs. We see in Figure 7.7.4 that the point  $P(3, \pi/2)$  has all the coordinates

*n n n* J  $\left\{ \right.$ )  $-3,3\pi/2 +$ +  $(-3,3\pi/2 + 2n\pi),$  $(3, \pi/2 + 2n\pi),$  $\pi$  / 2 + 2 $n\pi$  $\pi/2+2n\pi$ ,  $n \text{ an integer.}$ 

## Example 2.

The graph of the equation  $r = a$  is the circle of radius *a* centered at the origin (Figure 7.7.6(a)). The graph of the equation  $\theta = b$  is a straight line through the origin (Figure 7.7.6(b)).

Example 3.

The graph of the system of formulas

$$
r = \theta, \quad 0 \le \theta
$$

is the spiral of Archimedes formed by moving a pencil along the line *OX* while the line is rotating with the pencil moving at the same speed as the point *X* . The graph is shown in Figure 7.7.6(c).

## Example 4.

The parabola  $y = x^2$  has the polar equation

$$
r\sin\theta = (r\cos\theta)^2
$$
, or  $r = \frac{\sin\theta}{\cos^2\theta} = \tan\theta \sec\theta$ .

## Example 5.

The curve  $y = 1/x$  has the polar equation

$$
r\sin\theta = \frac{1}{r\cos\theta}, \quad \text{or} \ \ r^2 = \sec\theta \csc\theta.
$$

The graph is shown in Figure 7.7.8.

## Example 6.

The graph of the equation

 $r = a \sin \theta$ 

is the circle one of whose diameters is the line from the origin to a point *a* above the origin.

This can be seen from Figure 7.7.9, if we remember that a diameter and a point on the circle form a right triangle.

As  $\theta$  increase, the point ( $a \sin \theta$ , $\theta$ ) goes around this circle once for every  $\pi$ radians.

## Example 7.

(a) The spiral  $r = \theta$  has the parametric equations

 $x = \theta \cos \theta$ ,  $y = \theta \sin \theta$ .

(b) The circle  $r = a \sin \theta$  has the parametric equations

 $x = a \sin \theta \cos \theta$ ,  $y = a \sin^2 \theta$ .

## **7.8 Slopes and Curve Sketching in Polar Coordinates**

Example 1.

Sketch the curve  $r = 1 + \cos \theta$ .

Solution: (%i1) load(draw); 由於極坐標畫圖並沒有直接的指令,於是我們需 要讀取模組 draw,此模組裡頭包含極坐標畫圖的指令 //讀取模組 draw

 $(*01)$ 

C:/PROGRA~1/MAXIMA~1.2/share/maxima/5.19.2/share/draw/draw.lisp

(%i2) draw2d( nticks=200,polar(1+cos(theta),theta,0,2\*%pi) ); 極坐標畫圖指令: draw(nticks=點數, polar(函數式, 角度, 最小的角度, 最大的角度)) //在此題畫 極坐標表示的函數圖形為1 + cos θ, 角度為 θ, 最小的角度是 0, 最大的角度是  $2\pi$ , 用 200個點描繪曲線

 $(*o2)$  [gr2d(polar)]

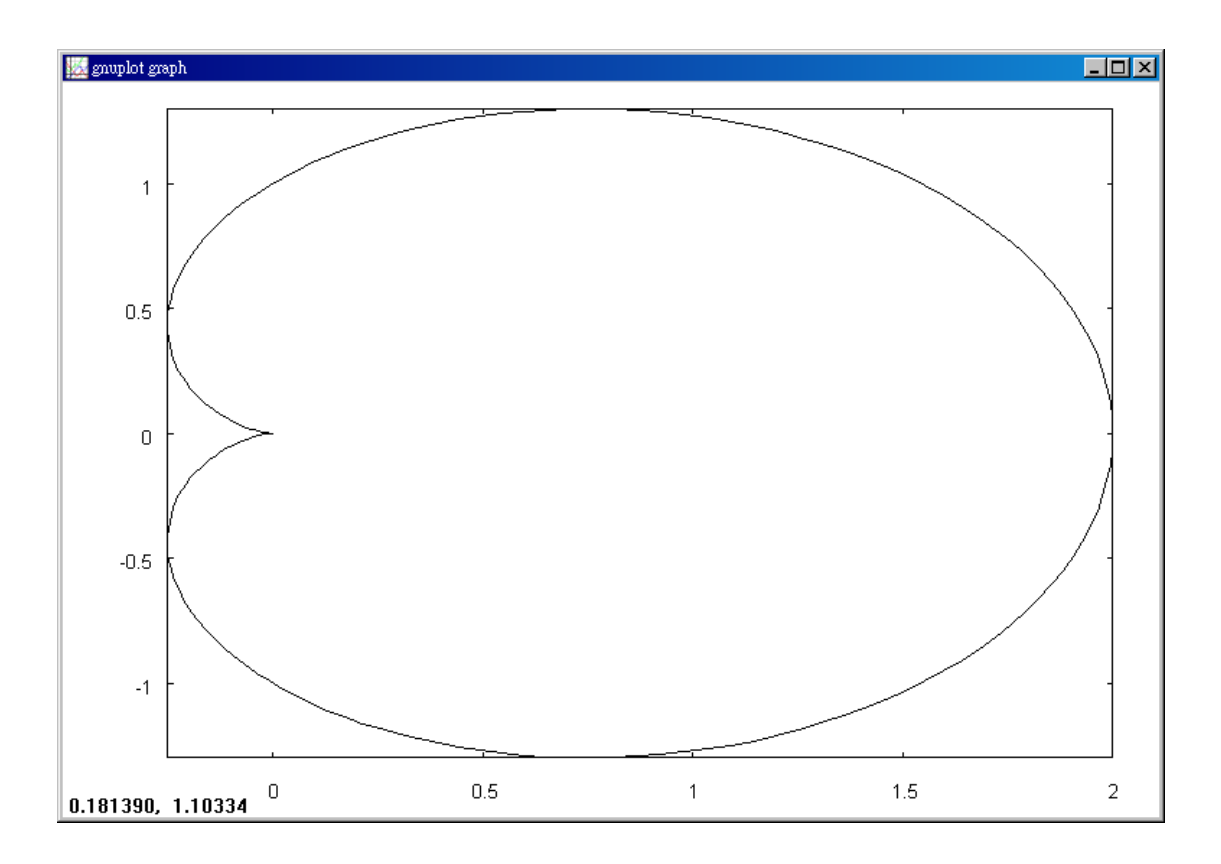

*Step 1*:  $dr/d\theta = -\sin \theta$ .

*Step 2*:  $r = 0$  when  $\theta = \pi$ .  $dr/d\theta = 0$  where  $\theta = 0, \pi$ .

*Step 3*: See Figure 7.8.6.

*Step 4*:

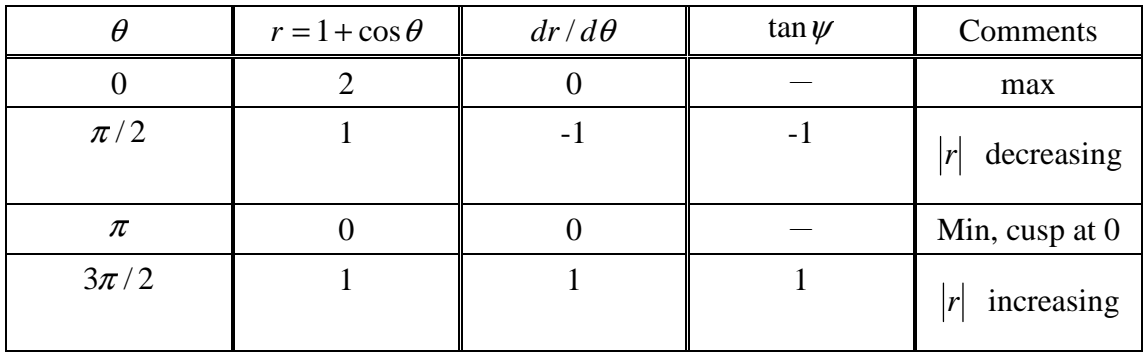

*Step 5*: We draw the curve in Figure 7.8.7. The curve is called a cardioid because of its heart shape.

Example 2.

Sketch the curve  $r = \sin 2\theta$ .

Solution:(%i1) load(draw); 由於極坐標畫圖並沒有直接的指令,於是我們需要 讀取模組 draw,此模組裡頭包含極坐標畫圖的指令 //讀取模組 draw

 $(*01)$ 

C:/PROGRA~1/MAXIMA~1.2/share/maxima/5.19.2/share/draw/draw.lisp

(%i2) draw2d(nticks=200,polar(sin(2\*theta),theta,0,2\*%pi)); 極坐標畫圖指令: draw(nticks=點數, polar(函數式, 角度, 最小的角度, 最大的角度)) //在此題畫 極坐標表示的函數圖形為sin(2θ), 角度為θ, 最小的角度是 0, 最大的角度是  $2\pi$ , 用 200個點描繪曲線

 $(*o2)$  [qr2d(polar)]

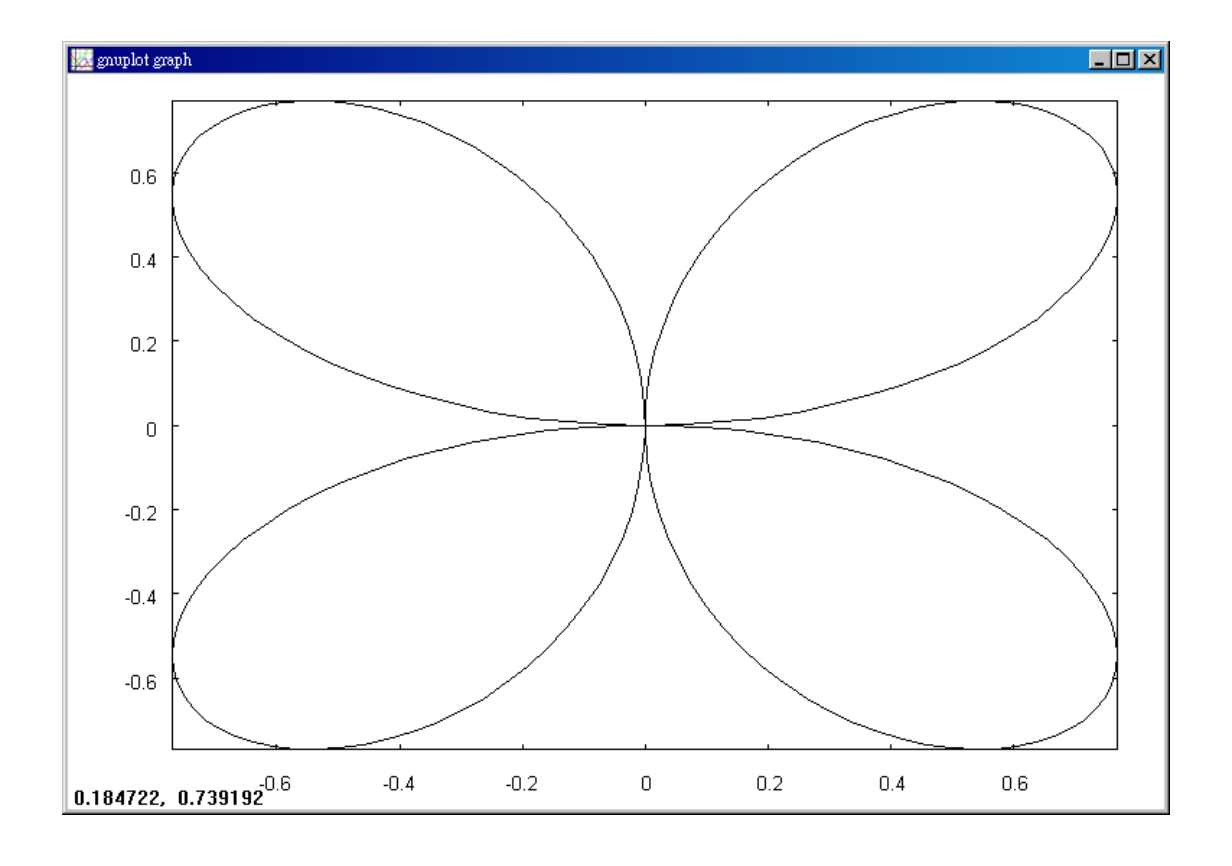

*Step 1*:  $dr/d\theta = 2\cos 2\theta$ .

*Step 2*:  $r = 0$  at 2  $,\pi,\frac{3}{2}$ 2  $\theta = 0, \frac{\pi}{2}, \pi, \frac{3\pi}{2}$ .  $dr/d\theta = 0$  at 4  $\frac{7}{1}$ 4  $\frac{5}{1}$ 4  $\frac{3}{2}$ 4  $\theta = \frac{\pi}{4}, \frac{3\pi}{4}, \frac{5\pi}{4}, \frac{7\pi}{4}.$ 

*Step 3*: See Figure 7.8.8.

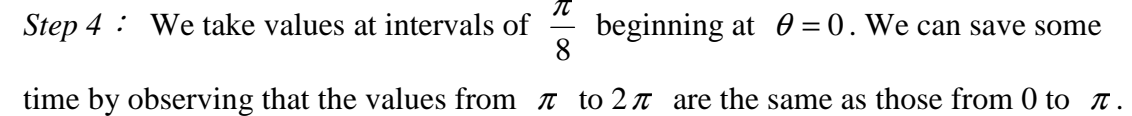

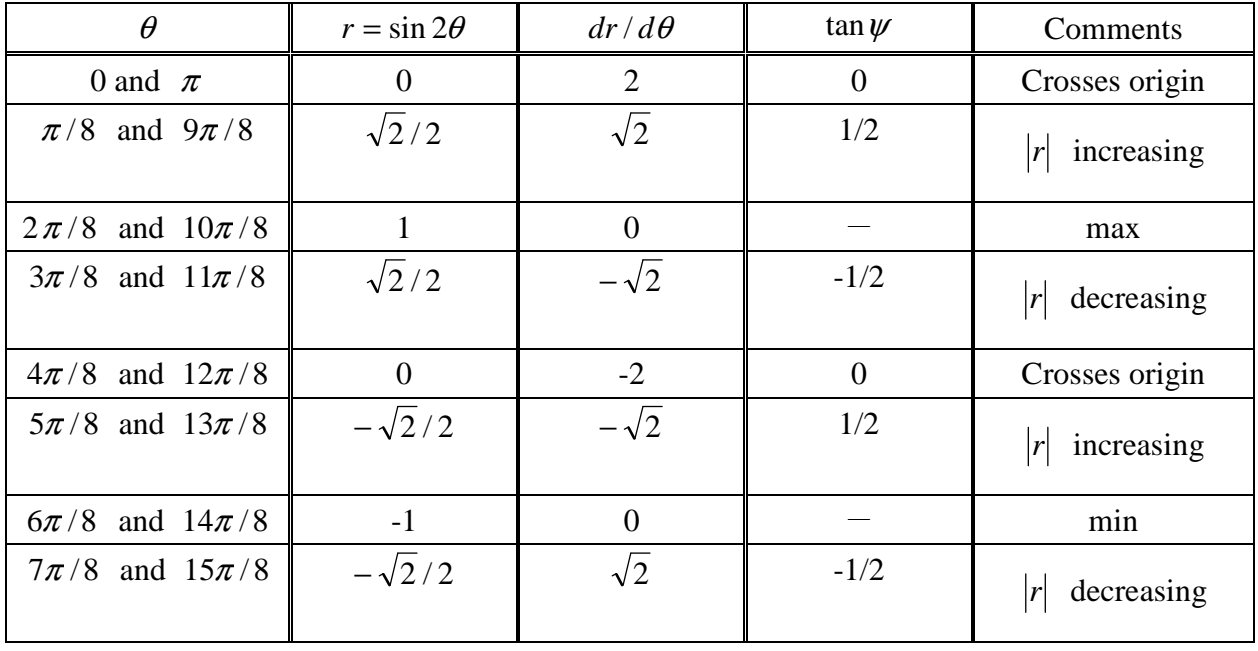

*Step 5*: We plot the points and trace out the curve as  $\theta$  increases from 0 to  $2\pi$ . Figure 7.8.9 shows the curve at various stages of development. The graph looks like a four-leaf clover.

If *r* approaches  $\infty$  as  $\theta$  approaches 0 or  $\pi$ , the curve may have a horizontal asymptote which can be found by computing the limit of *y*. At  $\theta = \pi/2$  or  $3\pi/2$ there may be vertical asymptotes. The method is illustrated in the following example.

Example 3.

Sketch 
$$
r = \tan(\frac{1}{2}\theta)
$$
.

Solution: (%i1) load(draw); 由於極坐標畫圖並沒有直接的指令,於是我們需要 讀取模組 draw,此模組裡頭包含極坐標畫圖的指令 //讀取模組 draw

$$
(\textcolor{gray}{\$}\textcolor{gray}{\circ}\textcolor{gray}{1})
$$

C:/PROGRA~1/MAXIMA~1.2/share/maxima/5.19.2/share/draw/draw.lisp

(%i2) draw2d(nticks=50,polar(tan( $(1/2)$ \*theta),theta,0,2\*%pi)); 極坐標畫圖指令:

draw(nticks=點數, polar(函數式, 角度, 最小的角度, 最大的角度)) //在此題畫 極坐標表示的函數圖形爲 $\tan(\frac{1}{3}\theta)$ 2 tan( $\frac{1}{2}$ θ),角度為θ,最小的角度是 0,最大的角度是  $2\pi$ , 用 50個點描繪曲線

 $(*o2)$  [gr2d(polar)]

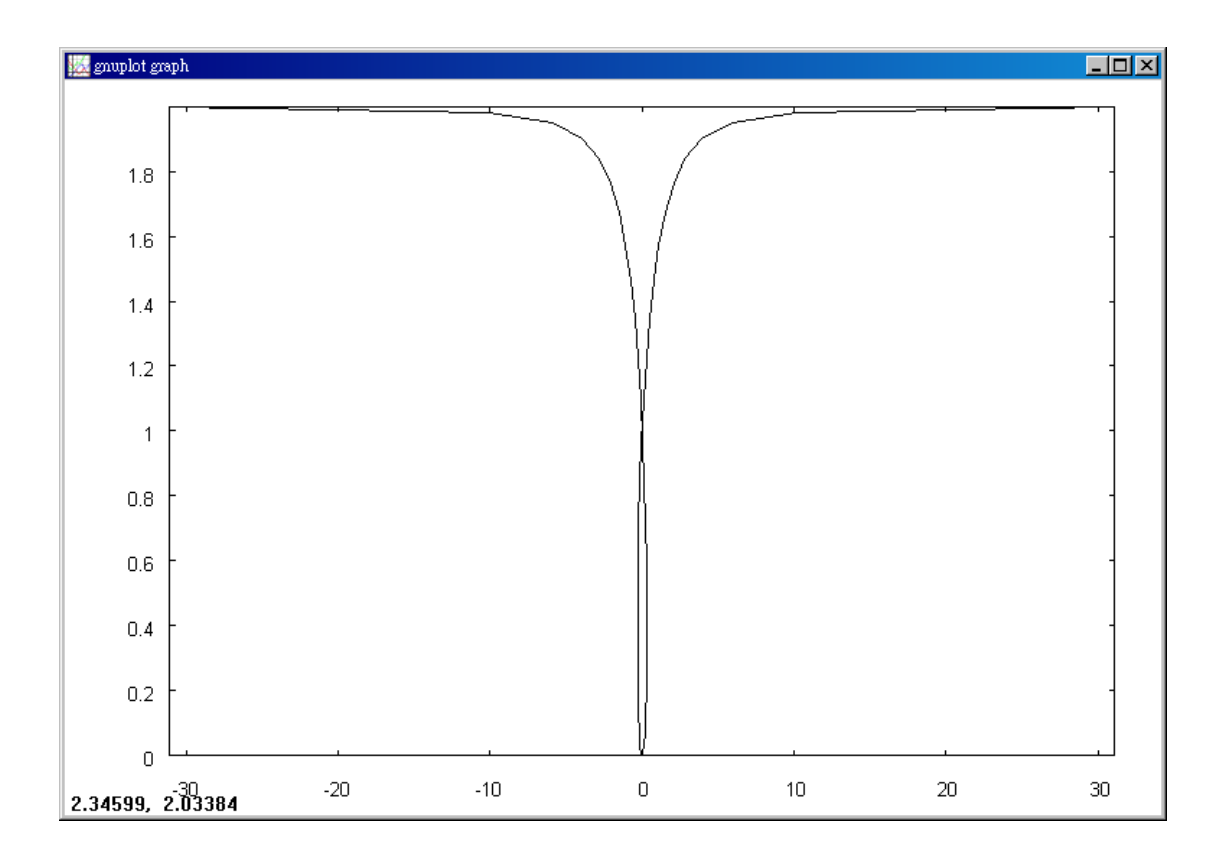

*Step 1:*  $dr/d\theta = \frac{1}{2}\sec^2(\frac{1}{2}\theta)$ 2  $\sec^2(\frac{1}{2})$ 2  $dr/d\theta = \frac{1}{2} \sec^2(\frac{1}{2}\theta).$ 

$$
y = r \sin \theta = \sin \frac{1}{2} \theta \sin \theta / \cos \frac{1}{2} \theta
$$
  
=  $\sin \frac{1}{2} \theta (2 \sin \frac{1}{2} \theta \cos \frac{1}{2} \theta) / \cos \frac{1}{2} \theta = 2 \sin^2 (\frac{1}{2} \theta).$ 

*Step 2*:  $r = 0$  at  $\theta = 0$ .

*r* is undefined at  $\theta = \pi$ .

 $dr/d\theta$  is never 0.

*Step 3*: See Figure 7.8.10.

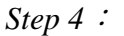

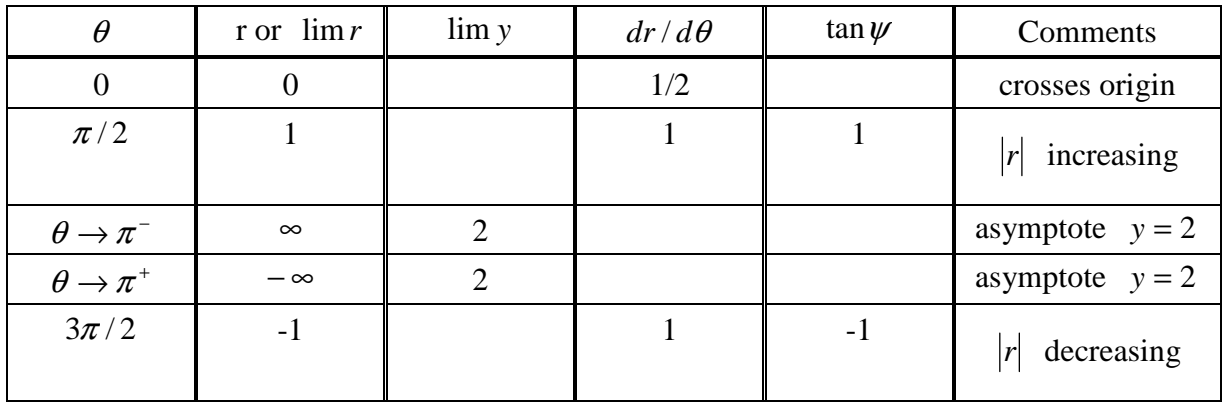

*Step 5*: The curve crosses itself at the point  $x = 0$ ,  $y = 1$ , because this point has both polar coordinates

 $(r = 1, \theta = \pi/2), (r = -1, \theta = 3\pi/2).$ 

Figure 7.8.11 shows the graph for various stages of development.

#### **7.9 Area in Polar Coordinates**

Example 1.

Find the area of one loop of the "four-leaf clover"  $r = \sin 2\theta$ .

Solution:  $(% \mathcal{L}_{0})$  (1/2)\*integrate(sin(2\*theta)^2,theta,0,%pi/2); 積分指令: integrate(數式,變數,範圍) 函數為sin 2( ) 2 <sup>θ</sup> ,變數為θ,定積分範圍為 0~<sup>π</sup> 2/ , z 積分算出來的數值後再乘上 1/2

$$
(\text{col}) \ \frac{\pi}{8}
$$

From Figure 7.9.6, we see that one loop is traced out then  $\theta$  goes from 0 to  $\pi/2$ . Therefore the area is

$$
A = \frac{1}{2} \int_0^{\pi/2} \sin^2(2\theta) d\theta = \frac{1}{2} \int_0^{\pi} \frac{1}{2} \sin^2 \phi d\phi
$$
  
=  $\frac{1}{4} \int_0^{\pi} \sin^2 \phi d\phi = \frac{1}{4} \left(-\frac{1}{2} \sin \phi \cos \phi + \frac{1}{2} \phi \right) \Big|_0^{\pi} = \frac{1}{8} \pi.$ 

As one would expect, all four loops have the same area.

On the loop form  $\theta = \pi/2$  to  $\theta = \pi$ , the value of  $r = \sin 2\theta$  is negative. However, the area is again

$$
A=\frac{1}{2}\int_{\pi/2}^{\pi}\sin^2(2\theta)d\theta=\frac{1}{8}\pi.
$$

#### Example 2.

Find the area of the region inside the circle  $r = \sin \theta$  (Figure 7.9.7).

Solution: (%i1) integrate((1/2)\*(sin(theta)^2),theta,0,%pi); 積分指令: integrate(數  $\frac{1}{\pi}$ sin $^2\theta$ ,變數為 $\theta$ ,定積分範圍爲 0~π 式,變數,範圍) 函數為 $\frac{1}{2} \sin^2 \theta$ 2  $(\frac{1}{6} \circ 1) \frac{\pi}{4}$ 

The point  $(r, \theta)$  goes around the circle once when  $0 \le \theta \le \pi$  with r positive, and again when  $\pi \leq \theta \leq 2\pi$  with r negative. The theorem says that we will get the correct area if we take either 0 and  $\pi$ , or  $\pi$  and  $2\pi$ , as the limits of integration. Thus

$$
A = \int_0^{\pi} \frac{1}{2} \sin^2 \theta d\theta = \frac{1}{2} \left( -\frac{1}{2} \sin \theta \cos \theta + \frac{1}{2} \theta \right) \Big|_0^{\pi} = \frac{1}{4} (\pi - 0) = \pi / 4.
$$

Alternatively,

$$
A = \int_{\pi}^{2\pi} \frac{1}{2} \sin^2 \theta d\theta = \frac{1}{2} \left( -\frac{1}{2} \sin \theta \cos \theta + \frac{1}{2} \theta \right) \Big|_{\pi}^{2\pi} = \frac{1}{4} (2\pi - \pi) = \pi / 4.
$$

Since the curve is a circle of radius 2  $\frac{1}{6}$ , our answer  $\pi/4$  agrees with the usual formula  $A = \pi r^2$ .

Integrating from 0 to  $2\pi$  would count the area twice and give the wrong answer.

## Example 3.

Find the area of the region inside both the circles  $r = \sin \theta$  and  $r = \cos \theta$ .

Solution: (%i1)  $integrate((1/2)*(sin(theta)^2),theta,0,0/4)+integrate((1/2)*(cos(theta)^2),theta,0/4)$  $\frac{1}{2}$ sin<sup>2</sup>  $\theta \overline{\text{H}} \frac{1}{2}$ cos<sup>2</sup>  $\theta$  $\frac{1}{1}$ cos<sup>2</sup> $\theta$ , 4,%pi/2); 積分指令:integrate(數式,變數,範圍) 函數為 <sup>θ</sup> 2 sin 2 2 變數為 $\theta$ , 定積分範圍為 $0 \sim \pi/4$ 和π $/4 \sim \pi/2$ , 將兩積分後數値相加 (%01)  $\frac{\frac{\pi}{4} - \frac{\pi + 2}{8}}{2} + \frac{\pi - 2}{16}$ 

(%i2) factor(%); //用 factor 指令將上式做整理,%表示引用前式之結果 (%o2)  $\frac{\pi - 2}{8}$ 

The first thing to do is draw the graphs of both curves. The graphs are in Figure 7.9.8.

We see that the two circles intersect at the origin and at  $\theta = \pi/4$ . The region is divided into two parts, one bounded by  $r = \sin \theta$  for  $0 \le \theta \le \pi/4$  and the other bounded by  $r = \cos \theta$  for  $\pi/4 \le \theta \le \pi/2$ . Thus

$$
A = \int_0^{\pi/4} \frac{1}{2} \sin^2 \theta d\theta + \int_{\pi/4}^{\pi/2} \frac{1}{2} \cos^2 \theta d\theta
$$

$$
= \frac{1}{2} \left(-\frac{1}{2} \sin \theta \cos \theta + \frac{1}{2} \theta\right)_{0}^{\pi/4} + \frac{1}{2} \left(\frac{1}{2} \sin \theta \cos \theta + \frac{1}{2} \theta\right)_{\pi/4}^{\pi/2}
$$

$$
= \frac{1}{2} \left[ \left(-\frac{1}{4} - 0\right) + \left(\frac{\pi}{8} - 0\right) + \left(0 - \frac{1}{4}\right) + \left(\frac{\pi}{4} - \frac{\pi}{8}\right) \right] = \frac{\pi}{8} - \frac{1}{4}.
$$

## **7.10 Length of A Curve in Polar Coordinates**

## Example 1.

Find the length of the spiral  $r = \theta^2$  from  $\theta = \pi$  to  $\theta = 4\pi$ , shown in Figure 7.10.2.

Solution: (%i1) integrate(1/2\*(sqrt(u)),u,(%pi)^2+4,16\*(%pi)^2+4); 積分指令: integrate(數式,變數,範圍) 函數為<del>~</del>√ $u$ 2  $\frac{1}{2}\sqrt{u}$  ,變數為 u,定積分範圍爲  $\pi^2 + 4 \sim 16\pi^2 + 4$ 

$$
s = \int_{\pi}^{4\pi} \sqrt{r^2 + (dr/d\theta)^2} d\theta
$$
  
= 
$$
\int_{\pi}^{4\pi} \sqrt{\theta^4 + 4\theta^2} d\theta = \int_{\pi}^{4\pi} \sqrt{\theta^2 + 4\theta} d\theta.
$$

Let  $u = \theta^2 + 4$ ,  $du = 2\theta d\theta$ . Then

$$
s = \int_{\pi^2 + 4}^{16\pi^2 + 4} \frac{1}{2} \sqrt{u} du = \frac{1}{2} \cdot \frac{2}{3} u^{3/2} \Big|_{\pi^2 + 4}^{16\pi^2 + 4}
$$

$$
=\frac{1}{3}((16\pi^2+4)^{3/2}-(\pi^2+4)^{3/2}).
$$

## Example 2.

Find the length of the curve  $r = \sin \theta$  from  $\theta = \alpha$  to  $\theta = \beta$ , shown in Figure 7.10.3.  $dr/d\theta = \cos\theta$ , so

$$
s = \int_{\alpha}^{\beta} \sqrt{\sin^2 \theta + \cos^2 \theta} d\theta = \int_{\alpha}^{\beta} d\theta = \beta - \alpha.
$$

(%i1) integrate(sqrt(sin(theta)^2+cos(theta)^2),theta,alpha,beta); 積分指令:

integrate(數式,變數,範圍)  $\sin^2\theta$ +cos $^2\theta$ ,變數為 $\theta$ ,定積分範圍為  $\alpha \sim \beta$ Is.  $beta-\alpha$  positive, negative, or zero?positive; 2 beta- $\pi$  positive, negative, or zero?positive; Is **Ta** Is  $2\alpha-\pi$  positive, negative, or zero?positive; (\$01)  $atan\left(\frac{\sin(beta)}{\cos(beta)}\right) - \tan\left(\frac{\sin(\alpha)}{\cos(\alpha)}\right)$